# Cheatography

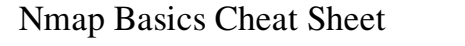

by RomelSan (RomelSan) via cheatography.com/3953/cs/830/

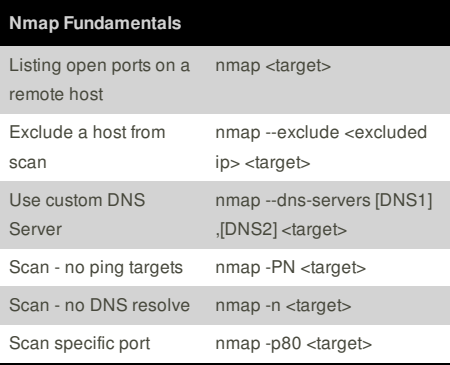

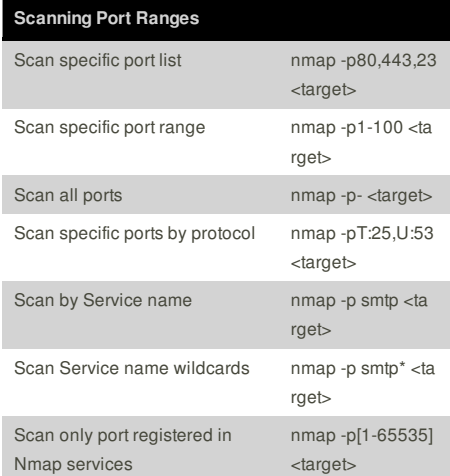

### **Scanning Large Networks** Skipping tests to speed up long scans nmap -T4 -n -Pn -p- <target> **Arguments:** No Ping and the contract of the Pn set of the Pn set of the Pn set of the Pn set of the Pn set of the Pn No reverse resolution -n No port scanning the same state of the sn shows that the same state of the state of the sn shows that the state of the state of the state of the state of the state of the state of the state of the state of the state of the **Timing Templates Arguments** Scanning is not supposed to interfere with the target system -T2 Recommended for broadband and Ethernet connections -T4 Normal Scan Template -T3 Not Recommended -T5 or T1 or T0

## **Cheatographer**

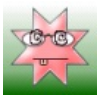

**RomelSan** (RomelSan) cheatography.com/romelsan/ www.romelsan.com

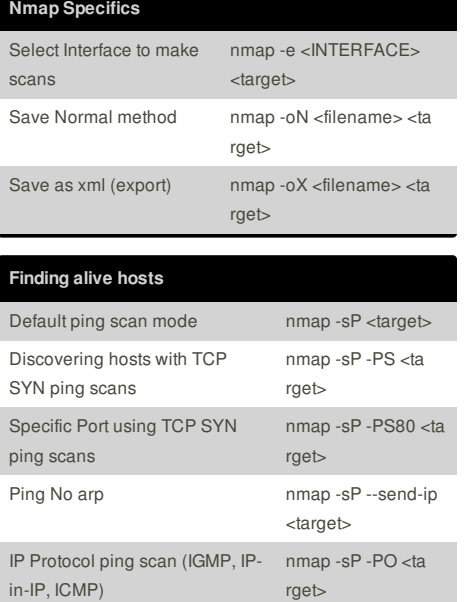

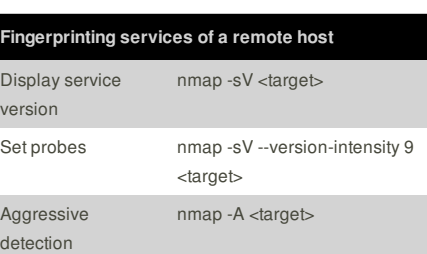

ARP Scan nmap -sP -PR <ta

rget>

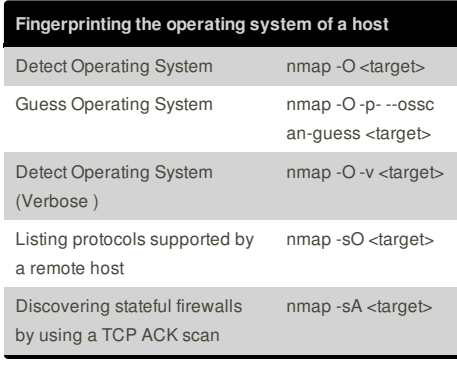

### **Nmap Examples** Detect Service versions and OS nmap -sV -O <target> Detect Web Servers nmap -sV --script httptitle <target> Discover host using Broadcast pings nmap --script broadcastping Brute force DNS records nmap --script dns-brute <target>

This cheat sheet was published on 9th February, 2013 and was last updated on 9th February, 2013.

**FeedbackFair**, increase your conversion rate today! Try it free! http://www.FeedbackFair.com